第21卷第2期 2015年2月

**DOI**:10. 13196/j. cims. 2015. 02. 027

# 基于信任的虚拟企业伙伴选择模型构建及仿真

张 巍1,2,朱艳春3+,孙宝文1,2,祝世伟1,2 (1. 中央财经大学 信息学院,北京 100081; 2. 中央财经大学 中国互联网经济研究院,北京 100081;

3. 北京师范大学 经济与工商管理学院,北京 100875)

摘 要:针对现有虚拟企业伙伴选择研究以时间、成本、风险等定量指标为准则,优化伙伴选择过程,但未考虑 信任这一重要协作因素的缺陷,结合虚拟企业特征,给出能力、动机、持续性三个维度的指标体系;采用模糊认知图 理论,设计了实时编码遗传算法和非线性 Hebbian 学习算法,构建了基于信任的虚拟企业伙伴选择模型;对模型及 算法进行了仿真实验。实验表明,模型结果与历史数据拟合较好,具有较好的有效性和可行性。

关键词:虚拟企业;伙伴选择;模糊认识图;信任

中图分类号:TP391 文献标识码: A

#### Trust-aware partner selection modeling and simulation for virtual enterprise

ZHANG Wei<sup>1,2</sup>, ZHU Yan-chun<sup>3+</sup>, SUN Bao-wen<sup>1,2</sup>, ZHU Shi-wei<sup>1,2</sup>

(1. School of Information, Central University of Finance and Economics, Beijing 100081, China, 2. Institute of Chinese Internet economy research, Central University of Finance and Economics, Beijing 100081, China;

3. School of Economics and Business Administration Beijing Normal University, Beijing 100875, China) Abstract: Aiming at the defect that the important factor of trust was not considered in partner selection research of virtual enterprise, the index system with three dimensions of ability, motivation and persistence was proposed by combining with the features of virtual enterprise. Based on fuzzy cognitive maps theory, the real-coded genetic algorithm and nonlinear Hebbian learning algorithm were designed to construct trust-aware partner selection model, Simulation and experimental results demonstrated that the method was effective and feasible, and could better fit to history data.

Key words, virtual enterprise; partner selection; fuzzy cognitive maps; trust

# 0 引言

面对多样化的客户需求和日益激烈的市场竞 争,企业仅凭内部资源已经难以适应快速多变的市 场竞争环境,需要通过与其他市场主体间的协作共 同创造竞争优势,响应市场变化。随着经济全球化 和信息技术的不断发展,为企业整合外部资源的重 要手段和组织设计的新形式 -- 虚拟企业(Virtual Enterprise, VE), 已经成为许多企业的现实 选择[1-2]。

虚拟企业是为了把握某一市场机遇,将分布于 若干独立运行企业中的、实现该机遇所需要的资源

收稿日期:2013-12-15;修订日期:2014-04-13。Received 15 Dec. 2013; accepted 13 Apr. 2014.

基金项目:国家科技支撑计划资助项目(2013BAH16F02);国家自然科学基金资助项目(71272234);教育部人文社会科学研究青年基金资助项 目 (13YJC630250), Foundation items: Project supported by the National Key Technology R&D Program, China (No. 2013BAH16F02), the National Natural Science Foundation, China(No. 71272234), and the Youth Fund of the Ministry of Education of Humanities and Social Science, China(No. 13YJC630250).

集成起来而形成的动态组织[3]。虚拟企业通过集成 各伙伴在研发、设计、制造和分销等领域的核心能力 和资源,能够实现关键资源共享,快速捕捉市场 机遇[4]。

选择灵捷的、有竞争力的和相容的合作伙伴是 组建虚拟企业的关键环节,直接关系到虚拟企业合 作的绩效与成败[5]。由于伙伴选择和优化涉及联接 成本、失败风险、子项目顺序、反应时间等诸多因素, 如何有效选择虚拟企业的最优伙伴,一直是业界和 学术界关注的问题<sup>[6-7]</sup>。

目前,国内外学者针对伙伴选择问题,主要采用 精确算法、数学规划、模糊决策与多属性决策算法、 启发式算法四类理论方法[8],通过设计、改进算法, 提出了多种解决方案和模型。然而上述模型多从风 险、时间、成本等角度出发,侧重于能力方面的指标, 强调了定量分析,忽视了定性的协作性因素,如企业 间的信任等,致使评价效率不高,在实际操作中缺乏 可行性[6]。

虚拟企业的实践表明,信任是企业间协作的基 本特征,是保证虚拟企业良好运作的充要条件和关 键环节<sup>[9]</sup>。实施基于信任的伙伴选择策略,有助于 打破地域分布上的藩篱,降低企业间的信息不对称 性,有效整合外部资源,强化竞争优势,规避机会主 义行为、信息外泄、过渡信赖等背德风险[4,10]。

为此,本文针对现有研究未考虑企业间信任这 一重要因素的缺陷,在已有信任模型研究成果的基 础上,结合虚拟企业的特征,将信任度作为伙伴选择 评价的准则,基于模糊认知图理论(Fuzzy Cognitive Maps, FCM),设计实数编码遗传算法(Real-Coded Genetic Algorithm, RCGA)和非线性 Hebbian 学习 算法 (Nonlinear Hebbian Learning algorithm, NHL),构建基于信任的虚拟企业伙伴选择模型,以 改进和完善伙伴选择与优化过程。

# 1 相关研究

伙伴选择是虚拟企业运作的重要环节,长期以 来受到业界、学界的广泛关注[4,6]。Talluri 等 (1999)首次提出一种两阶段的伙伴选择算法[11],但 是该模型仅考虑伙伴选择过程中的成本、时间、距离 三个定量因素,忽略了其中大量存在的非定性因素。 在 Talluri 模型的基础上,许多学者采用活动的成本 分析法(Activity Based Costing, ABC)[12]、整体目 标规划[13-17] 等数学方法,以联接成本、反应时间、协 作风险作为伙伴选择的约束准则,选择最优的伙伴。 由于伙伴选择是一类 NP 完全问题,在求解子项目 的顺序、协作优化的多目标等问题时,仅使用目标规 划优化方法无法有效解决[18-19],所得解很可能不是 全局最优解[4]。

为此,学者们尝试多种非优化理论,诸如层次分 析法(Analytic Hierarchy Process, AHP)<sup>[18]</sup>、图 论[20]、蚁群算法相结合的搜索最优方案[21]、基于模 糊智能决策方法<sup>[22-23]</sup>、遗传算法<sup>[24-27]</sup>、Vague 集<sup>[28]</sup> 等方法,来优化虚拟企业伙伴选择过程。上述研究 在构建决策模型和优化算法时,注重财务、资源、能 力等定量指标,而对虚拟企业协作基础——信任这 一因素缺乏深入探究。

近年来,在信任模型研究领域,学者们采用社会 学、统计学、人工智能等理论与方法,提出基于社会 学理论[29]、基于贝叶斯认知理论[30]、基于模糊概 率[31]、基于语义等多种信任模型[32],试图使用一种 精确、理性的方式来定量地实现信任的度量和评估。 然而这些模型主要面向云计算体系架构、分布式计 算环境以及 Web 服务组合,无法与虚拟企业动态、 不确定、开放的运作特征相契合,难以对虚拟企业组 建过程中潜在伙伴的信任度进行较全面、准确地 评估。

为此,基于现有伙伴选择及信任模型的研究基 础,本文尝试从虚拟企业创建和运作特征出发,采用 FCM 设计候选伙伴信任测度算法,提出基于信任的 虚拟企业伙伴选择模型,并通过仿真实验检验模型 的正确性,验证算法的可行性和有效性。

#### 伙伴选择指标  $\overline{2}$

现有文献中, 虚拟企业伙伴选择指标主要涵盖 了环境、员工素质、财务、行业地位、生产规模和成本 控制等层面,而对信任层面鲜有涉及。本文借鉴已 有信任模型研究成果,结合虚拟企业特征,提出伙伴 选择中的信任评价三大准则,即能力(cability)、动 机(incentive)和持续性(persistence)。

(1) 能力 基于对伙伴企业技术和能力方面的 考虑,主要包括技术能力、资源、技术的独占度、生成 能力的约束、质量水平、企业规模等指标。

(2)动机 分析伙伴企业是否具有完成协作的 意愿,确保伙伴企业行为具有可预测性,以建立信任 关系,主要涉及协作需求、财政状况、违约风险、合作 成本、承诺水平、合作风险等指标。

(3)持续性 考察伙伴企业在协作中是否具有 稳定性,更准确地判断其可信赖程度。主要涉及历 史合作经验、信誉、人力资源、客户关系、通信条件、 管理水平和文化兼容性等指标。

基于三大评价准则,本文提出基于信任的虚拟 伙伴选择指标体系,如表1所示。

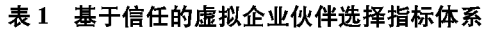

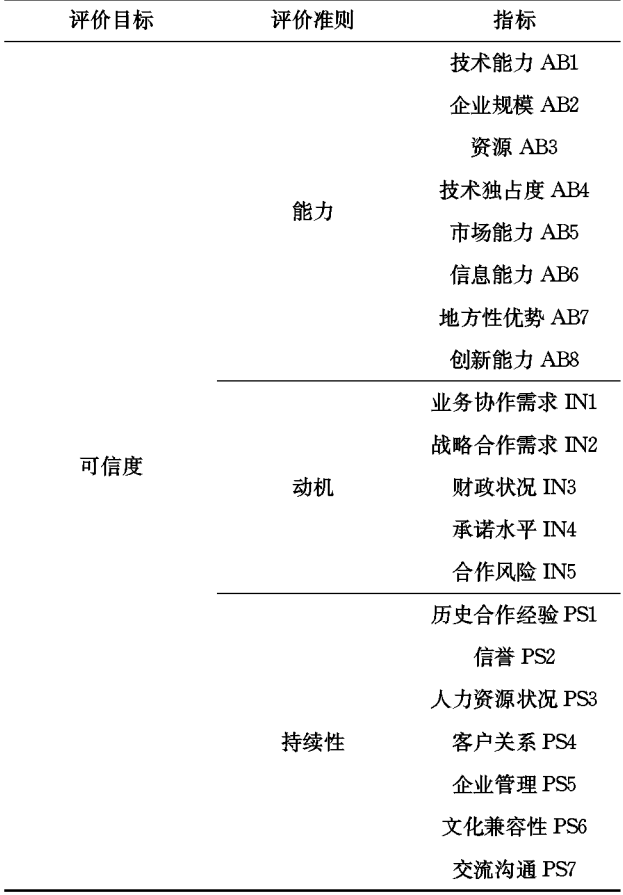

## 3 基于信任的伙伴选择模型

信任是一个难以精确度量的范畴。一些学者大 多基于信任语义、主观逻辑、证据理论等视角,尝试 通过信念(belief)这一模糊概念推导实体间的信任 关系。模糊认知图作为处理模糊反馈、复杂因果关 系的有效软计算方法,通过概念节点间的相互作用 来表示系统因果关系的模糊推理。其中:概念节点 代表实际中的问题、属性(如能力、时间等具体指标) 等,节点之间的有向边表示因果关系(指标件相关 性),边上的数字用来度量因果关系的强度(其值限 定在区间「一1,1」内)。由于具备卓越的复杂系统建 模能力,在管理学和经济学领域,模糊认知图被大量 用于复杂决策问题的建模,包括战略规划、知识库构 建、企业问题诊断、失败模式分析、需求管理、系统需 求说明、客户关系管理和关键成功因素分析等,但是 鲜有文献将 FCM 运用于信任计算视角下的虚拟企 业伙伴选择问题。

面向虚拟企业伙伴选择这一 NP 问题,本文从 "信任"这一新视角出发,采用模糊认知图,利用其模 糊计算、推导能力和优势,开展基于信任的虚拟企业 伙伴选择研究,构建基于信任的伙伴选择模型,进一 步拓展 FCM 在信任计算领域的应用,有助于测量 虚拟企业伙伴的信任度;针对虚拟企业特征,围绕 FCM,设计了混合学习算法,即融合 RCGA 和 NHL 两种学习算法,利用 RCGA 算法进行权重矩阵初始 化,无需专家监督,利用 NHL 算法进行权重矩阵优 化、精炼,结合专家决策,以提高模型的有效性和可 行性。

# 3.1 问题描述

定义1 设 M 为候选企业的规模,给定候选企 业集合  $CE = \{CE_i | j=1,2,\cdots,M\}$ ,评价指标的集 合为  $B = \{ {AB_1, AB_2, \dots } \}, {IN_1, IN_2, \dots }$ ,  ${PS_1,$ PS<sub>2</sub>…}},td; 为候选企业 ; 被评估的信任度,则信任 度集合 TD= $\left[td_1,td_2,\cdots,td_M\right]$ 。

结合虚拟企业特征,采用 FCM,基于信任度测 算,构建基于信任的虚拟企业伙伴选择模型。如图 1 所示,模型存在三个层次;第一层为输入指标层, 该层各节点代表具体指标值;第二层为相关准则层, AB, IN 和 PS 节点分别表示能力、动机和持续性三 个伙伴选择评价准则;第三层为信任度节点 TD,表 示各候选伙伴的信任程度。输入指标层节点和准则 层节点之间存在因果关系,使本文中的 FCM 具有 反馈特性;利用FCM的后向式演化推理给定节点,

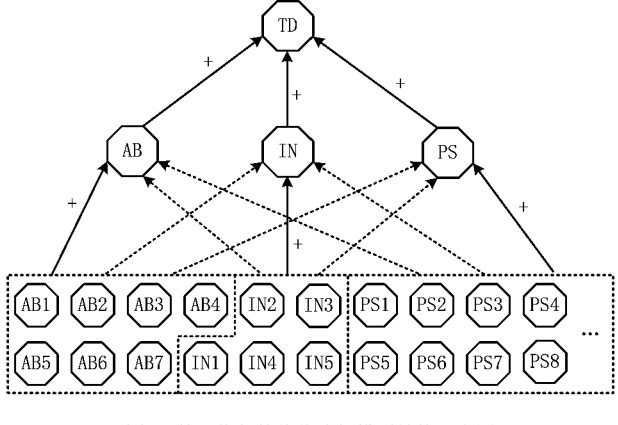

图1 基于信任的伙伴选择模型结构示意图

可以关联矩阵的转置矩阵,实现并判断节点的触发。 模型参量说明如表 2 所示。

表 2 模型参量说明

| 参量                        | 说明                                                                                          |  |  |
|---------------------------|---------------------------------------------------------------------------------------------|--|--|
| СE                        | 候选企业集合                                                                                      |  |  |
| M                         | 候选企业的数目                                                                                     |  |  |
| В                         | 指标集合                                                                                        |  |  |
| N,                        | 指标个数                                                                                        |  |  |
| $B_i$                     | 第 <i>i</i> 个指标, <i>i</i> =1,2,…, $N_{h}$                                                    |  |  |
| <b>TDS</b>                | 候选企业的信任度集合                                                                                  |  |  |
| td;                       | <i>第 j</i> 个候选企业的信任度                                                                        |  |  |
| $R = [-1,1]$              | 节点和权重的值域                                                                                    |  |  |
| Ν                         | 模型中的节点集合                                                                                    |  |  |
| $w_{ii}$                  | 由 $N_i$ 指向 $N_j$ 的有向边,当 $i\neq j,$ 时 $w_{ij} \in \mathbf{R}^n$<br>当 $i = i$ 时, $w_{ii} = 0$ |  |  |
| $C \cdot N \rightarrow C$ | 节点的触发值                                                                                      |  |  |
| $C^{(t)}$                 | 节点 $N_i$ 在时间 $t$ 的触发值;                                                                      |  |  |
|                           | 当 $t=0$ 时,节点的初始矢量为 $C^{(0)} \in \mathbb{R}^n$ ;                                             |  |  |
|                           | $C^{\prime\prime}$ $\in$ $\mathbb{R}^n$ 为 $t$ 时的节点矢量                                        |  |  |
| f()                       | $C^{(r+1)}$ 和 $C^{(r)}$ 之间的递规函数                                                             |  |  |
| $7^\circ$                 | $\vec{f}$ ()=tanh()阈值函数                                                                     |  |  |

#### 3.2 算法描述

FCM中的学习算法是推导节点因果关系的核 心构件。针对现有的模糊认知图学习算法存在重复 叠加、主观性强等缺陷,结合虚拟企业伙伴选择优化 过程,本文设计了一种模糊认知图的混合学习算法, 包括 RCGA 算法和 NHL 算法。模型流程图如图 2 所示,主要包括初始模型构建、输入数据挖掘和最优 权重精练三个步骤。

(1)初始模型构建 由决策者构建初始的模糊 认知图概念模型,包括明确指标节点和数目及理想 输出概念。

(2) 输入数据挖掘 利用 RCGA 算法[33] 的非 监督学习能力自动挖据原始数据,抽取出指标之间 的关联关系,初始化指标权重矩阵。相比人工建立 初始模型,该算法完全自动化,能够最大程度地减少 构建 FCM 图时人工因素的介入。

(3) 最优权重精练 基于初始联结矩阵, 采用 NHL 学习算法[34], 根据决策者的理想输出概念值 对模型进行更改、精练。

3.2.1 基于 RCGA 的 FCM 学习算法

算法的核心思想为:通过将染色体解码为候选

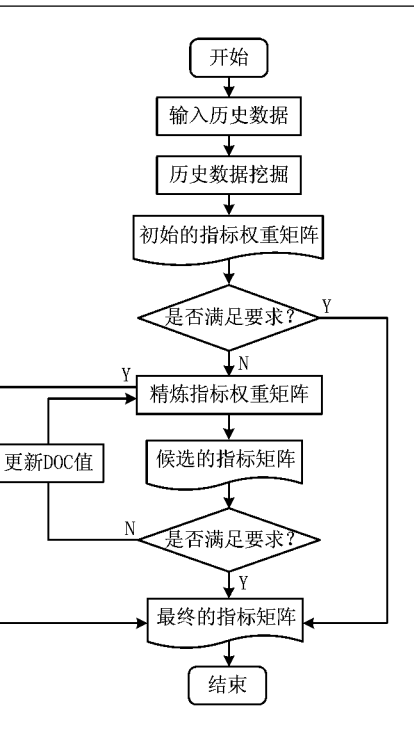

图2 模型的选择算法流程

矩阵,针对同一历史数据进行迭代,分别计算两者的 结果矢量。然后通过比较候选矩阵产生的结果矢量  $C_n^{\prime\prime}$ 和来自历史数据的结果矢量 $\widetilde{C}_n^{\prime\prime}$ 之间的差距,计 算每个染色体的适应度函数。算法的学习过程 如下:

步骤1 输入历史数据——具有  $n \wedge$ 节点的初 始矢量 $C^{(0)}$ , $C^{(1)}$ , $C^{(2)}$ ,…

步骤 2 生成具有 n 个节点的随机初始矩 阵W。

步骤3 循环:应用 RCGA 算法训练,生成候选 矩阵 $\widetilde{W}_a$ 

步骤 4 若满足终止条件,则停止循环,否则继 续学习。

终止条件: Fitness fuction (best individual) > max fitness or  $t > max$  generation.

步骤 5 返回初始指标权重矩阵 W\*。

下面详细介绍该算法,包括染色体的结构、适应 度函数、停止进化条件、遗传算子和自然选择策略。

(1)染色体结构

RCGA 使用浮点矢量表示每个染色体,长度由 给定问题中的变量数目决定,矢量的每个元素称为 基因。每个染色体由 N(N-1)个基因组成,每个基 因为区间[一1,1]内的一个浮点数,定义为

$$
\widetilde{W}=\left[\begin{smallmatrix}w_{12}\,,w_{13}\,,\cdots,w_{1N}\,,w_{21}\,,w_{23}\,,\cdots\,,\\0\end{smallmatrix}\right.
$$

$$
w_{2N},\cdots,w_{N,N-1}\big] \qquad \qquad (1)
$$

式中 wj; 为联结第 i 个和第 i 个节点的边的权重值。

在解码每个染色体、计算其候选矩阵时,将权重 值从染色体复制到联结矩阵相对应的单元中,并且 一个种群中染色体的数目对每一代种群均固定不 变,表示为 population size。

(2)适应度函数

定义适应度函数

$$
f() = h(x) \tag{2}
$$

式中  $h(x) = \frac{1}{\alpha x + 1}$ , h 为辅助函数, 用于将适应度函 数规范到区间(0,1)中;参数 a 通过实验方法得到, 基于时间和计算成本的考虑, a 可以设为 100 或 10;  $x$ 为计算误差,表示  $t$  时刻 $\widetilde{C}^{(t)}$ 和 $C^{(t)}$ 之间的差距,即

$$
x = \beta \sum_{i=1}^{L-1} \sum_{i=1}^{n} |C_i^{(i)} - \widetilde{C}_i^{(i)}|^2, \qquad (3)
$$

式中β为规范误差的参数,  $\beta = \frac{1}{(L-1) \cdot r}$ .

(3)停止进化条件

当得到的节点矢量序列非常理想或接近输入数 据时算法终止,即适应度值到达阈值 max fitness 或者算法已经达到最大的进化代数 max generation 时,学习过程停止。

(4)遗传算子和自然选择策略

每代种群中以一定的交叉概率对染色体进行交 叉重组,考虑到可行解范围较大,使用较高的变异率 将使算法收敛更快一些。这里使用的变异算子和参 量句括交叉算子 single-point crossover、变异算子 non-uni form mutation、选择策略 roulette wheel, tournament, 交叉概率为 0.9, 变异概率为 0.5。 3.2.2 基于 NHL 的 FCM 学习算法

算法核心思想为:基于 RCGA 算法得到的初始 权重矩阵,结合决策者所关注的理想输出概念值(如 能力指标或持续性指标),精炼优化矩阵,以得到最 终权重矩阵。算法的计算步骤如下:

步骤1 设置节点的初始矢量 C<sup>(0)</sup> 和初始权重 矩阵 $W^{(0)}$ 。

步骤 2 设置问题的控制目标  $TD_{min}$   $\leqslant TD \leqslant$  $TD_{\text{max}}$ ,关注的权重范围 min $\leqslant w_i \leqslant$ max。

步骤 3 循环: 使用 NHL 规则搜索最优解。

步骤4 终止条件满足时停止循环,否则返回 步骤 3。

终止条件:  $(F_1 \leq m$ in acceptence and  $F_2 \leq m$ in acceptence).

下面介绍算法的学习规则和停止条件。

(1) 学习规则

在 NHL 算法中,每一次迭代都将触发模型的 所有节点并修改节点的状态值。令 $t = k$ ,节点 $N_i$ 的值为 $C_i^{(k)}$ ,节点 N, 的值为 $C_i^{(k)}$ 。设  $t = k$ ,模型中 所有节点被同步触发,相应的权重 $w_{12}^{(k)}, w_{13}^{(k)}, w_{21}^{(k)},$  $w_{23}^{(k)}, w_{32}^{(k)}, w_{31}^{(k)}$ 同时被更新。则当  $t = k + 1$  时, 通过 更新后的权重值能够得到节点  $N_i$  的值  $C^{(k+1)}$ 。因 此,该学习规则可以表示为

$$
C_i^{(k+1)} = f(C_i^{(k)} + \sum_{\substack{j=1 \ j \neq i}}^N C_j^{(k)} \cdot w_{ji}^{(k)}), \qquad (4)
$$

 $\Delta w_{ii} = \eta C_i^{(k-1)} \cdot (C_i^{(k-1)} - w_{ii}^{(k-1)} C_i^{(k-1)})$  (5) 式中系数  $n$ 为学习率参数, 0< $n$ <0.1[34].

如此,根据式(4)和式(5),每次迭代中节点 Ni 的值 $C_{i}^{(k)}$ 和权重值 $w_{i}^{(k)}$ 都得到更新,直到满足停止 条件时才终止迭代。

(2)停止条件

算法的停止条件包括两个函数:

1) 终止函数  $F_1, F_1 = |DOC_i - T_i|^2$ 。其中:  $DOC_i$ 为第 $i$ 个控制目标的理想输出概念值,  $T_i$ 为  $DOC_i$ 的理想值。 $DOC_i$ 的可接受范围在区间 $[T_i^{\text{min}},$  $T_i^{\max}$ ,  $\boxplus \nparallel$ ,  $T_i = \frac{T_i^{\min} + T_i^{\max}}{2}$ .

2)终止函数  $F_2, F_2 = |DOC_i^{(k+1)} - DOC_i^{(k)}|$ 。该 函数计算当前迭代与下次迭代的 DOC 值之间的 差异。

只有同时满足上述两个终止条件,算法才停止。 此时的权重矩阵W\*就是理想的权重矩阵。

### 4 仿直实验

根据 Li 等的实证数据[35],借鉴 George 等的数 据处理方法[36],将原始实证数据中指标的均值映射 至[0,1],合并 AB6, AB7, PS4 等指标,选择最大的 一项原始数据作为依据,以强调该指标的重要性,最 后得到相对应的实验数据(如表 3)。针对本文模 型,仿真了虚拟企业伙伴选择情景。

#### 4.1 实验 1

本实验按照四种数据密度情况(20%,40%, 60%和80%)模拟了伙伴选择问题,以验证基于 RCGA 的模糊认知图学习算法,利用历史数据自动 构建伙伴选择评价模型的有效性和可行性。具体的 实验参量设置如表 4 所示。

| 表3<br>头验数据      |               |                 |               |
|-----------------|---------------|-----------------|---------------|
| 指标              | 指标值           | 指标              | 指标值           |
| AB1             | $+$ very high | IN3             | $+$ very high |
| AB2             |               | IN <sub>5</sub> | $+$ medium    |
| AB3             | $+$ low       | PS1             |               |
| AB4             | $+$ very high | PS <sub>2</sub> |               |
| AB <sub>5</sub> | $+$ medium    | PS <sub>3</sub> | $+$ low       |
| AB <sub>6</sub> | $+$ very high | PS <sub>4</sub> | $+$ high      |
| B <sub>7</sub>  | $+$ medium    | PS <sub>5</sub> | $+$ very high |
| IN1             |               | P <sub>S6</sub> | $+$ high      |

表 4 实验 1 参量设置

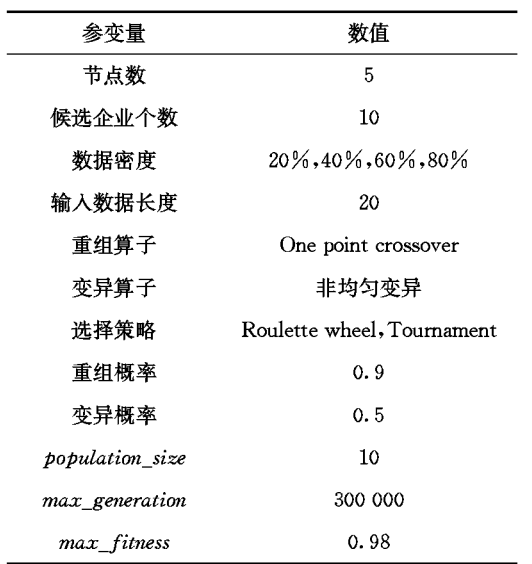

四种数据密度下,使用基于 RCGA 的 FCM 学 习算法对输入数据进行运算,挖掘数据之间的联系, 构建了各自的联结矩阵,计算过程和比较效果如图 3~图 6 所示。

实验结果证明:算法得到的矩阵非常接近原始 的联结矩阵,与输入数据的规模无关,表明该算法能 够有效地收敛,找到最优解,具有较好的有效性和可 行性。

#### 4.2 实验 2

本实验以图 4 得到的指标权重矩阵为初始矩 阵,将理想输出概念值设置为信任度 TD,控制目标 为 0.4  $\leq$ C<sub>TD</sub> $\leq$ 0.45,验证基于 NHL 的 FCM 学习 算法的精炼能力和有效性。

通过设置学习率  $n=0.93$ ,经过 11 步迭代算法 得到更正后的联结矩阵如图 7a 和图 7b 所示为使用 该矩阵计算信任度值,得到 $C_{\text{TD}} = 0.427$ ,符合实验 的要求,而其他节点的值也达到了均衡。

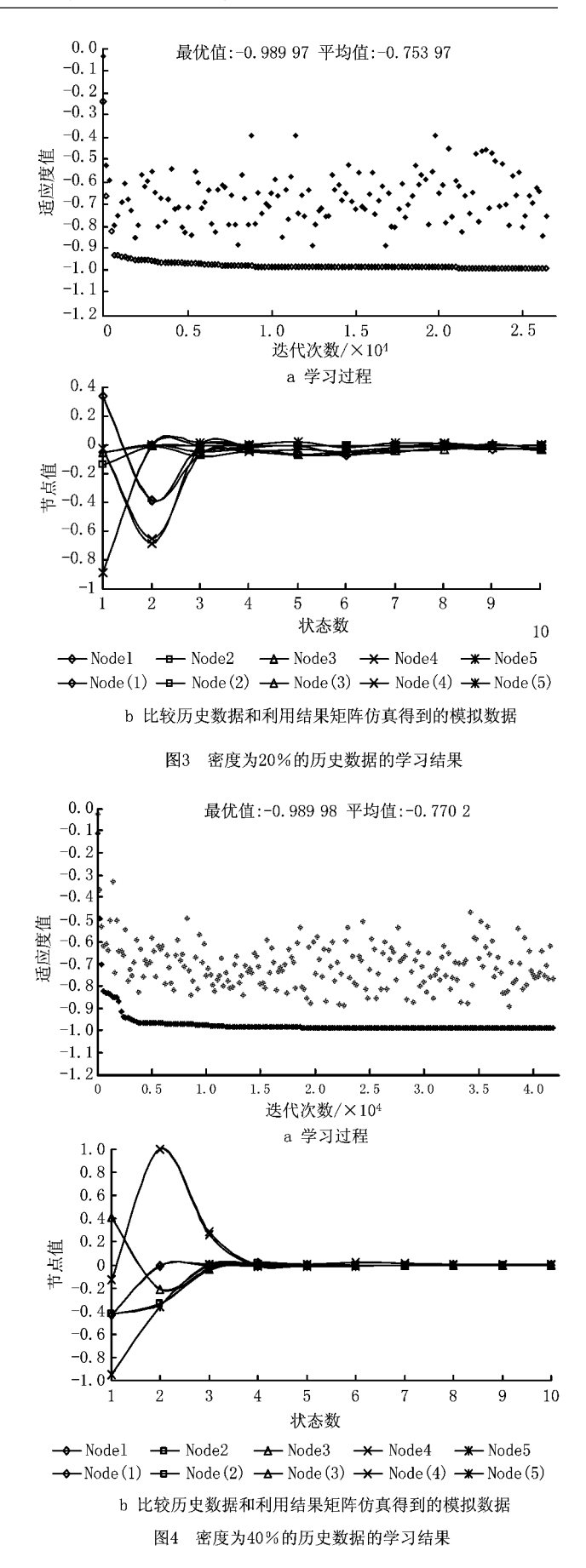

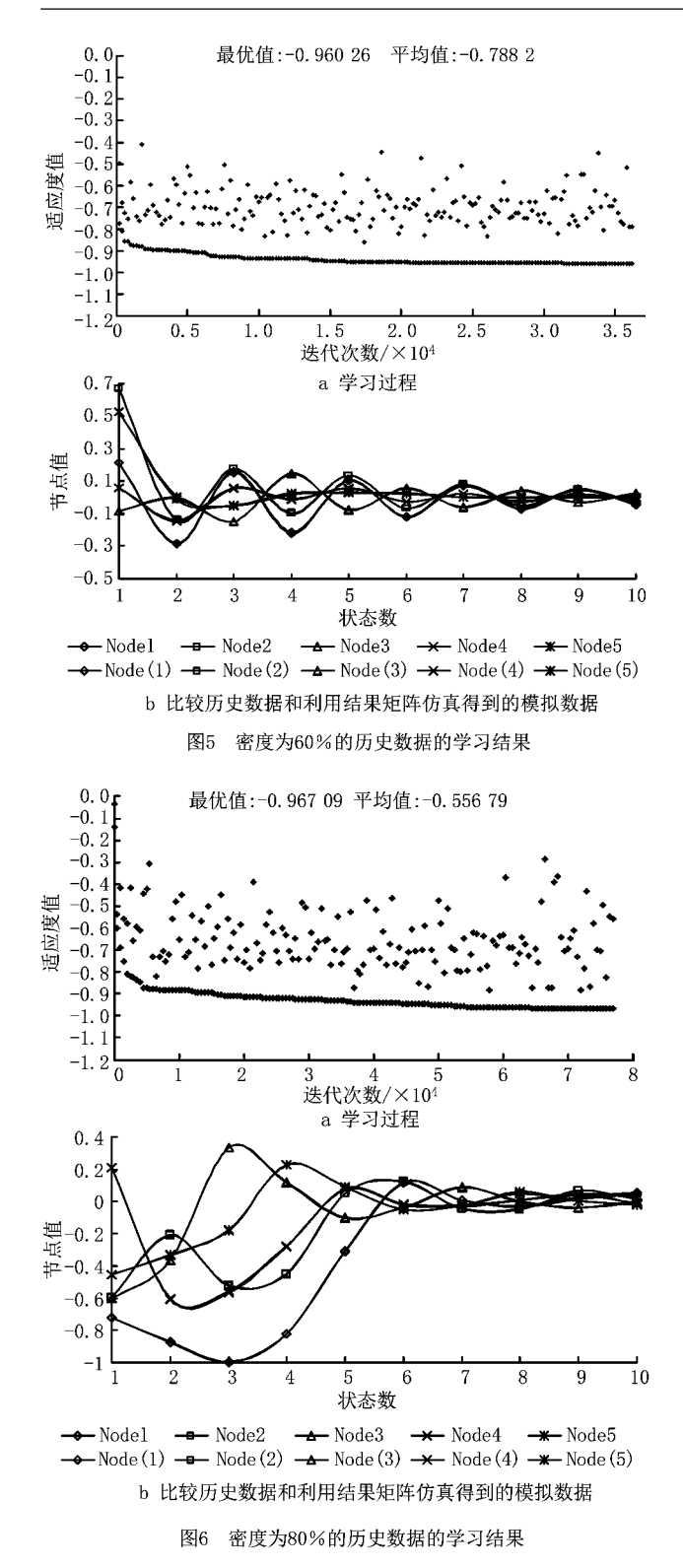

#### 5 结束语

本文针对虚拟企业伙伴选择研究中缺乏信任因 素的缺陷,结合虚拟企业的动态性、开放性等特征, 将 FCM 应用到虚拟企业伙伴选择过程中,尝试将 潜在伙伴企业的信任度作为选择准则,设计了基于

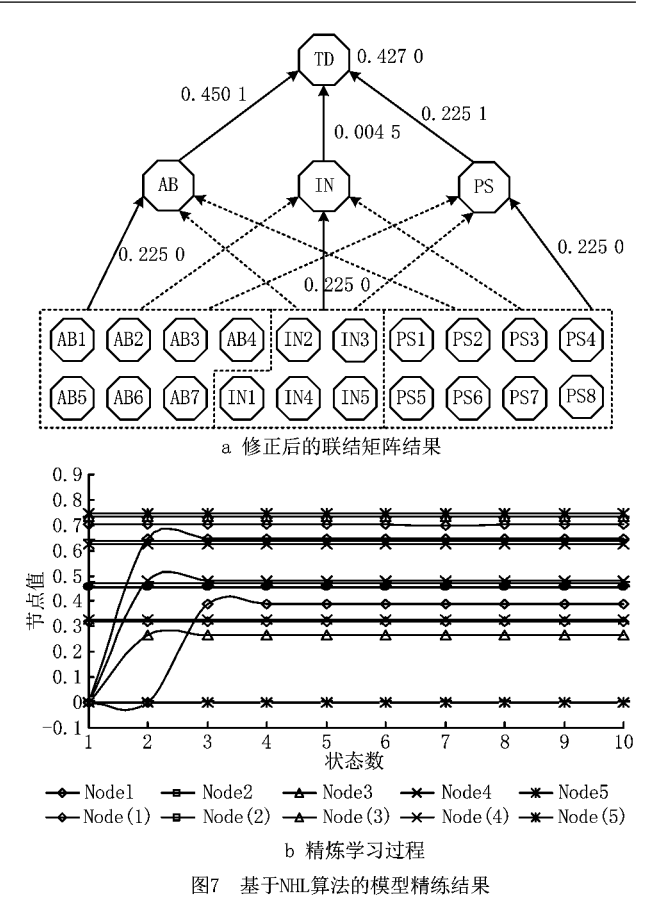

RCGA 的 FCM 学习算法、基于 NHL 的 FCM 学习 算法,建立了基于信任的虚拟企业伙伴选择模型,并 对两种算法进行了实验验证。实验结果表明,模型 结果与历史数据拟合较好,算法有效、

可行。本文模型仅给出了潜在伙伴的信任度和 排名,若将动态的信任度数据融入伙伴协作激励机 制设计中,则更能有效规避背德风险,确保虚拟企业 的良性运作。面向虚拟企业,基于企业间的动态信 任关系,设计相应的协作激励机制,将是下一步研究 的方向。

#### 参考文献:

- [1] FENG Weidong, CHEN Jian, ZHAO Chunjun. Partners selection process and optimization model for virtual corporations based on genetic algorithms[J]. Journal of Tsinghua University: Science & Technology, 2000, 40(10): 120-124(in Chinese). 「冯蔚东,陈 剑,赵纯均,基于溃传算法的动态联盟伙伴选择 过程及优化模型[J]. 清华大学学报: 自然科学版, 2000, 40  $(10)$ : 120-124.]
- [2] WANG Z, XU X, ZHAN D. Genetic algorithm for collaboration cost optimization-oriented partner selection in virtual enterprise[J]. International Journal of Production Research, 2009, 47(4): 859-881.
- [3] SNOW C, MILES R. Managing 21st century network organizations<sup>[1]</sup>. Organizational Dynamics, 1992, 20(3): 5-20.
- [4] XIAO J, LIU B, HUANG Y, et al. An adaptive quantum swarm evolutionary algorithm for partner selection in virtual enterprise<sup>[J]</sup>. International Journal of Production Research, 2014, 52(6): 1607-1621.
- [5] DRISSEN-SILVA M, RABELO R. A collaborative decision support framework for managing the evolution of virtual enterprises[J]. International Journal of Production Research, 2009, 47(17), 4833-4854.
- [6] ZHANG Xinxiang. Study on the three-stage model and methods of partner selection for virtual enterprise[J]. Management Review, 2011, 23(3): 107-111(in Chinese). 「张新香. 虚拟企业 合作伙伴选择三阶段模型及方法研究[J]. 管理评论, 2011, 23  $(3)$ :107-111.]
- [7] HUANG Bin, GAO Chenghui, CHEN Liang, Partner selection with fuzzy completion time and fuzzy due date in a virtual enterprise [J]. Systems Engineering-Theory & Practice, 2010,30(6):1085-1091(in Chinese). [黄 彬,高诚辉,陈 亮. 模糊完工时间和模糊交货期下的虚拟伙伴选择「J]. 系统 工程理论与实践, 2010, 30(6): 1085-1091.]
- [8] NIU S, ONG S, NEE A. An enhanced ant colony optimiser for multi-attribute partner selection in virtual enterprises[J]. International Journal of Production Research, 2012, 50(8): 2286-2303.
- [9] SAXTON T. The effects of partner and relationship characteristics on alliance outcomes[J]. Academy of Management Journal, 1997, 40(2): 443-461.
- [10] DYER J. Effective inter-firm collaboration: how firms minimize transaction costs and maximize transaction value [J]. Strategic Management Journal, 1997, 18(7): 535-556.
- [11] TALLURI S, BAKER R, SARKIS J. A framework for designing efficient value chain networks[J]. International Journal of Production Economics, 1999, 62(1/2): 133-144.
- [12] DEGRAEVE Z, ROODHOOFT F. A mathematical programming approach for procurement using activity based costing [J]. Journal of Business Finance and Accounting, 2000, 27(1/  $2)$ :69-98.
- [13] KO C, KIM T, HWANG H. External partner selection using tabu search heuristics in distributed manufacturing [J]. International Journal of Production Research, 2001, 39(17): 3959-3974.
- [14] CHEN J, CHAING M, GUOR. Partner selection model for design chain collaboration [J]. International Journal of Production Research, 2013, 51(4): 1131-1145.
- [15] JARIMO T, SALO A. Multicriteria partner selection in virtual organizations with transportation costs and other network interdependencies[J]. IEEE Transactions on Systems, Man, and Cybernetics, Part C: Applications and Reviews, 2009, 39(1): 124-129.
- [16] WUN, MAO N, QIAN Y. An approach to partner selection

in agile manufacturing[J]. Journal of Intelligent Manufactur $ing.1999.10(6).519-529.$ 

- [17] WU N, SU P. Selection of partners in virtual enterprise paradigm[J]. Robotics and Computer-Integrated Manufacturing, 2005, 21(2): 119-131.
- [18] LI Lingfeng, TAN Jianrong, ZHAO Haixia, Virtual enterprise partnership select ion method based on AHP fuzzy preference[J]. Systems Engineering-Theory & Practice, 2004, 24(12): 1-7 (in Chinese). [李凌丰, 谭建荣, 赵海霞. 基于 AHP模糊优先权的虚拟企业伙伴选择方法[J]. 系统工程理 论与实践, 2004, 24(12): 1-7.]
- [19] MAHAPATRA S, NAYAK N, PRASANNA K, et al. A novel swarm optimisation approach for risk-based partner selection in virtual enterprises [J]. International Journal of Services and Operations Management, 2011, 10(1): 52-73.
- [20] SHANG Yaohua, WAN Wei. Research on selection method for manufacturing partners of virtual enterprise based on theory of graph [J]. Journal of Systems Engineering, 2006, 21 (4):375-380(in Chinese). [尚耀华, 万 威. 基于图论的虚拟 企业制造伙伴选择优化算法「J]. 系统工程学报, 2006, 21(4): 375-380. 7
- [21] FISCHER M, JÄHN H, TEICH T. Optimizing the selection of partners in production networks[J]. Robotics and Computer-Integrated Manufacturing, 2004, 20(6): 593-601.
- [22] CRISPIM J, SOUSA J. Partner selection in virtual enterprises: a multi-criteria decision support approach[J]. International Journal of Production Research, 2009, 47(17): 4791-4812.
- [23] WANG D, YUNG K, IP W. A heuristic genetic algorithm for subcontractor selection in a global manufacturing environment [J]. IEEE Transactions on Systems, Man, and Cybernetics, Part C, 2001, 31(2): 189-198.
- [24] TAO F, QIAO K, ZHANG L, et al. GA-BHTR, an improved genetic algorithm for partner selection in virtual manufacturing[J]. International Journal of Production Research, 2012, 50(8): 2079-2100.
- [25] HAN Jianghong, WANG Meifang, MA Xuesen, et al. Partner selection solving based on a self-adaptive genetic algorithm for virtual enterprise [J]. Computer Integrated Manufacturing Systems, 2008, 14(1), 118-123(in Chinese). [韩江 洪,王梅芳,马学森,等. 基于自适应遗传算法的虚拟企业伙 伴选择求解[J]. 计算机集成制造系统, 2008, 14 (1):  $118-123.$ ]
- [26] IP W, HUANG M, YUNG L, et al. Selection of partners in virtual enterprise paradigm[J]. Computers & Operations Research, 2003, 30(2): 213-231.
- [27] ZHANG Y, TAO F, LAILI Y, et al. Green partner selection in virtual enterprise based on Pareto genetic algorithms[J]. The International Journal of Advanced Manufacturing Technology, 2013, 67(9): 2109-2125.
- [28] HUANG B, CAO C, CHEN L. Partner selection in a virtual enterprise under uncertain information about candidates[J]. Expert

Systems with Applications, 2011, 38(9): 11305-11310.

- [29] ZHU Youwen, HUANG Liusheng, CHEN Guoliang, et al. Dynamic trust evaluation model under distributed computing environment[J]. Chinese Journal of Computers, 2011, 34(1): 55-64(in Chinese). [朱友文, 黄刘生, 陈国良, 等. 分布式计算 环境下的动态信任度评估模型[J]. 计算机学报, 2011, 34  $(1), 55-64.$ ]
- [30] WANG W, ZENG G, TANG D, et al. Cloud-DLS: dynamic trusted scheduling for cloud computing [J]. Expert System with Applications, 2012, 39(3): 2321-2329.
- [31] DU Ruizhong, TIAN Junfeng, ZHANG Huan. Cloud service selection model based on trust and personality preferences [J]. Journal of Zhejiang University: Engineering Science, 2013,47(1):53-61(in Chinese). [杜瑞忠,田俊峰,张 焕. 基 于信任和个性偏好的云服务选择模型[J]. 浙江大学学报:工 学版,2013,47(1):53-61.
- [32] ZHANG Peiyun, HUANG Bo, SUN Yamin. A Web services matching mechanism based on semantics and QoS-aware aspect[J]. Journal of Computer Research and Development,

2010,47(5):780-788(in Chinese). [张佩云,黄 波,孙亚民. 一种基于语义与 OoS 感知的 Web 服务匹配机制[J]. 计算机 研究与发展, 2010, 47(5): 780-788.]

- [33] STACH W, KURGAN L, PEDRYCZ W, et al. Genetic learning of fuzzy cognitive maps[J]. Fuzzy Sets and Systems, 2005, 153(3): 371-401.
- [34] PAPAGEORGIOU E, STYLIOS C, GROUMPOS P. Fuzzy cognitive map learning based on nonlinear Hebbian rule[M]. GEDEON T, FUNG L, ed. Berlin, Germany: Springer-Verlag, 2003: 254-266.
- [35] LI D, KEITH W, GLAISTER R. Motives and partner selection criteria in international strategic alliances: perspectives of Chinese firms [J]. International Business Review, 2006, 15  $(6)$ : 577-600.
- [36] GEORGE X, MICHAEL G. Fuzzy cognitive maps in business analysis and performance-driven change [J]. IEEE Transactions on Engineering Management, 2004, 51 (3). 334-351.

## 作者简介:

- 张 巍(1976一),男,山东泰安人,副教授,博士,研究方向:虚拟企业、信任管理,E-mail;weizhang@cufe, edu, cn;
- 十朱艳春(1979-),女,内蒙古呼和浩特人,副教授,博士,研究方向:虚拟企业、企业建模等,通信作者,E-mail:kddzw@163.com; 孙宝文(1964一),男,河北平泉人,教授,博士生导师,研究方向:互联网经济、电子商务; 祝世伟(1982一),男,安徽淮南人,讲师,博士,研究方向:电子商务、数据挖掘。